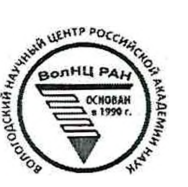

ОТКРЫТАЯ ОЛИМПИАДА **ПО ЭКОНОМИКЕ** 

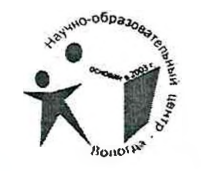

*sciopui* 

Boxas uz ay, 14 02

ШНФР участника

## ОЛИМПИАДНАЯ РАБОТА

в очном туре

## Открытой олимпиады по экономике

Фамилия, имя, отчество участника <u>Exwall</u> <u>шысі МБГУШМ /5</u><br>Класс, накменование образовательной организации Hobertoupen Son r Ucus muse Hobocutource Dr. Pgp<br>Наименование населенного пункта, региона РФ (иностранного государства)

Подпись участника

13 марта 2022 года

Открытая олимпиада по экономике Очный тур

> БЛАНК ДЛЯ ОТВЕТОВ Leprio 11

140,000 LCC . CCL = 3,400 LCC - de 3 punio marx per nongerunde 140.000 une en 54=131600 000 ( sonomor de nouveau.)<br>Harvar (2= 4 200.000 (assyranmege bolyance nouveau.) Hobe use un mex convernigan processes Breu dezymanmer la Grener nouvement 8400 acc- 100000 + 4200 000= Jummar Méric = 140000 000 - 14000.000 = 126.000 pmc (renober) Magueroc + Gegypt Seminary) Indemi go nougeaum zournier 131600.000 membres betpersonnigen

> Бланк заполняется только с лицевой стороны. Запрещается делать пометки, раскрывающие авторство работы!

Открытая олимпиада по экономике Очный тур БЛАНК ДЛЯ ОТВЕТОВ Econo 2 45000.12 = 54000 (zapilama amus a lien ROWL Cecciu Groo commence  $\int$ lencus 45000. 3 = 15000 (pyralent) Pocked. Pockages Synco: 2-24 good Ho eggs barecing Her notrago in days mr. 15000 2= 4500 theomonumentation cagar Somon 6 on mineur por nencun 15000-0,6 = success (pyrre) 6 minumentar 4500 45400 verzur. Impolyeurs 2 mourren. Hiren nocrano Succico 540000 (jujacien) 54000. 17= 642000 (pyoua) Brag  $6.6000 = 28400$  (ominerigins nouveleto  $4500 - 125$ 45000 40000 He crogodoment l'ecquiphen  $44$  $SO$ brunnoeur crocker weighed unimenguaravaver 15 B=1801 mor jupa  $5450$  $5400 = 434400$ 104007 048000 + 5400  $\frac{1}{2}$ ourcoo 18 Бланк заполняется только с лицевой стороны.

Запрещается делать пометки, раскрывающие авторство работы!

Открытая олимпиада по экономике Очный тур БЛАНК ДЛЯ ОТВЕТОВ Bogato 2 (Mago ( warmer)  $648000 + 5400000 + 40200 + 180000 = 1436300 - 380000$  $1043000 + 3000$ <br> $300000 + 34000 + 63000 + 34500 + 64800 + 54000$  = 334000 WOO500+54000<br>hoos.45x500+6486U=519300+2400C = 5433EC +24000 12=  $5400$  $64800$ 454500 + 510300<br>+ 64800 + 24000<br>519300 543300  $543300$  $364300$ 250800 648000+540000+40800+480000= 143300  $+483000$ <br> $+350300$ + 648600<br>570000<br>1188000 1438800 - 262300 = 531500 (pyjanen ) Lopyny<br>1438800 - communen Jumpony.  $1433$ 1108800<br>3884300<br>544500  $7000$  $\overline{\lambda}$ Genbem: Cymun runemon novem venu census 541500 (pyrocesi) 74000  $205$ 

Бланк заполняется только с лицевой стороны. Запрещиется делать пометки, раскрывающие авторство работы!

Открытая олимпиада по экономике Очный тур 2000-28 ETAHKATA OTBET БЛАНК ДЛЯ ОТВЕТОВ  $Q3P = 4800 - 3P$  $\cos \mu = \cos \mu$ valer  $\cos \mu = 335$ /youer  $66r = 500$  Materi  $P = 1600 - 0,40$ <br> $600 - 1,32480$  Where  $P = 1600 - \frac{1}{3}a$ <br> $600 - 1,32480$  Where  $P_{10}$  $P = 500 - 05Q$  $TR = PR$ <br>TR=PEC 0,5200 500 1,3 = 650 ( Noncument Pr) Poccrumous nords copa. Povemmen spuristo. c aquiñag. m :  $Q_{00}r = 3000 - 1.660 = 1400$  KZ  $Q_4N = 4000 - 2,5.480 = 2050 k2$  $650 - 500 = 150 (pp$  publicus Toyyo) 180-600 = 180 (pys spusous losegen)  $Q_{d}R = 4360 - 4042, 5.3 = 7582, 5.2$ 10 x 2, 5 - 825 = 242, 5 (pyro special Nop anyway) Pocommon augus neudous. 150.1400-255000 (loyg) Moleno.<br>2050-180 = 360000 (Na acgom) pydrei 1582,5.244,5=391062,75 (Pagamenjav) pyralec. Anker Borogno sponzbogam ronunzan momorgame npudous unicumenous Consulations 391668, 75.  $108.$ <br>+  $105.$ 

Бланк заполняется только с лицевой стороны. Запрещается делать пометки, раскрывающие авторство работы!

Открытая олимпиада по экономике Очный тур БЛАНК ДЛЯ ОТВЕТОВ osua NH To your burs MC = ATC = 40 fair question commenten Lungy. Les reprogres MBC et P. Q. Te, MC, NR  $100 - U$  $200 - Q$  $\widetilde{\mathfrak{tcc}}$  $\overline{w}$ Rousseau point P  $200 - P$ W uO  $\frac{100}{4004}$ Aulis winner ! MĹ Peter WC-2023 NR= NC = warrang  $400 - \lambda Q +$  $00 - 201$  $(100 - 43)23$ Hangeu Pregier yesterdame compact.<br>V=200-Q-2019 politics requires a la - DuC.<br>Mc-apagemme waggement register requires and montenantement encouragine negates Mucoous  $400 - 0.06$ Ku 40 hz ~ 40 hz = TR 16, polenant MR in MC saylonau 2  $260 - 2Q = 160 - 2Q = 160 - 2Q = 400$  comerage  $Q_{12} = 80$  ( $2x = 160$  is  $Q_{22} = 160 - 2Q = 160 - 2Q = 160$ <br> $P_{12} = 160$   $P_{23} = 80$   $P_{21} = 80$   $P_{32} = 160$   $P_{43} = 160$   $P_{54} = 160$   $P_{65} = 160$   $P_{75} = 160$   $P_{85} = 160$   $P_{95} =$ novement of the more process of decided Onlen: A Guer music Бланк заполняется только с лицевой стороны. Запрещается делать пометки, раскрывающие авторство работы!

Открытая олимпиада по экономике Очный тур

БЛАНК ДЛЯ ОТВЕТОВ become 4 copogo intentil) Des pours MC=ATC=20 200 de manderes es onversions que de Reynolus mes TC1=2001. Work TC2-2002 TC3= 40ls no budious noughbor 200-201=100-202=100-202=20 en sure mondoise en Co= 1600<br>Lhe represente le dorse une de mondomment processée de la processée de la processée were sume my motores on Co- 1600 A Hummen a youtherno musical gro any ugarage rige PRI - spudious  $PR_1 = (200 - (l_1 + l_2))$ .  $Q_1 = \omega_0 Q_1 = \omega_0 Q_1 - Q_2 - (l_1 \cdot l_2 - \omega_0 Q_1) = \omega_0 Q_2 - (l_1 \cdot l_2 - \omega_0 Q_2 - \omega_0 Q_2)$ <br>-  $Q_1 \cdot l_3 - (200 - (l_1 + l_0) - l_1 \cdot l_2) = \omega_0 Q_3 = \omega_0 Q_3 - l_2 \cdot (l_1 \cdot l_3 - \omega_0 Q_2)$ anyo, a Phy= gareful Q2-Q1.22 Os - Orda productive pourque des mois degr  $APR1 = 160 - 201 - 1$  $160 - 201 - 06 = 100 - 302 - 01$ 

 $Q_1 = 30 + Q_2$  $\mathbb{R}$  = 5200 -400 +400 kg -40 (12 -  $Qx^2$  -20 (12 -  $Qx^2$ popoco benderbury lepuma -b.20 RR =4050 RR2=1450 +1600 = 3350  $Q2 = 100:4515$  $21 - 45$ 

Бланк заполняется только с лицевой стороны. Запрещается делать пометки, раскрывающие авторство работы!

 $\overline{M}$ 

bem: B) 4050 x 3350 nuovo do.

98.

.<br>Открытая олимпиада по экономике Очный тур **БЛАНК ДЛЯ ОТВЕТОВ** Konserve me i sogomno No massing invention cooperative 3 Divine power places in K ming and (ruwio) nauergeauer & compignation ( Upon hage amongen + kenamic H. Consument jugines he mouses doce u. ough with your crossed usua crops 6 Esma TEARE 2 Graye repetutions Denour Helmelono 3. Mesoure equal a commemorante 4 Denne cyclons pouge system image repeture un bepyzen eperminister  $55.$ 

Бланк заполняется только с лицевой стороны. 

x